# **Foreman - Bug #2033**

# **Cannot assign a host to an org**

12/11/2012 01:21 PM - Anonymous

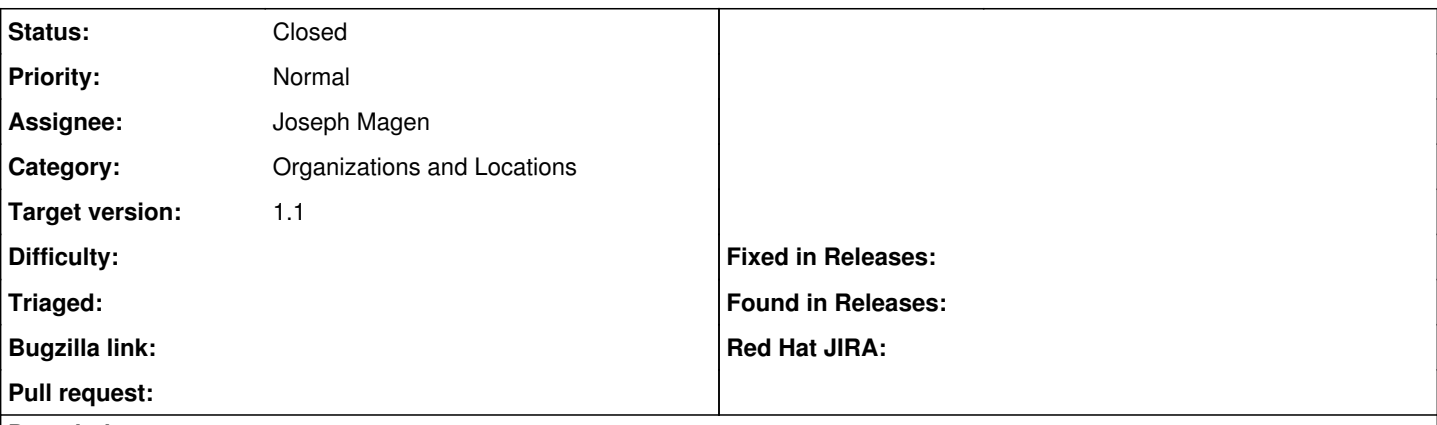

#### **Description**

I upgraded to 1.1 RC1 and created a new Org. When I go to edit a host and change the Org it changes it from oVirt to Bare Metal and refuses to assign it to the new org saying that the host already exists. If I change it back to Ovirt I just get a blank page that says '2012' and it still is not assigned to the new Org.

## **Related issues:**

Related to Discovery - Feature #4426: Allow changing/setting of organisation ... **Callocated C2/24/2014 Closed 02/24/2014** 

## **Associated revisions**

#### **Revision 671b45e9 - 01/24/2013 07:52 AM - Joseph Magen**

fixes #2033 - Cannot assign a host to an org

Now its possible to change Locations / Organizations only via mass assign

#### **History**

## **#1 - 12/11/2012 01:26 PM - Ohad Levy**

1. do you have the ovirt compute resource assigned to your org/location ?

2. you probably want to assign hosts to orgs/locations first (by using the checkboxes).

#### **#2 - 12/11/2012 01:47 PM - Anonymous**

Yes, every available compute resource, subnet, domain, etc. is assigned to both the org and location that I am using.

#### **#3 - 12/31/2012 08:02 AM - Jasper Poppe**

I also have this issue with locations, even when the location is not bound to any resources.

Steps to reproduce: Create a new location Try to add an existing host to that location Foreman now tries to create a host instead of editing the host that's the reason of the host already exists error. If more details are needed, please ping me ;)

#### **#4 - 12/31/2012 09:19 AM - Ohad Levy**

- *Category set to Organizations and Locations*
- *Assignee set to Joseph Magen*
- *Target version set to 1.1*

## **#5 - 01/07/2013 04:23 PM - Sam Kottler**

Where does this stand? I can work on it if you're doing other stuff @Joseph.

## **#6 - 01/10/2013 07:52 AM - Ohad Levy**

switching an host location/org should happen only via the bulk update, Joseph will fix it in his commit

# **#7 - 01/24/2013 11:29 AM - Joseph Magen**

- *Status changed from New to Closed*
- *% Done changed from 0 to 100*

Applied in changeset [671b45e971eaaeb8723c7d0c1c5ed4ed2fcf6718](https://projects.theforeman.org/projects/foreman/repository/foreman/revisions/671b45e971eaaeb8723c7d0c1c5ed4ed2fcf6718).

# **#8 - 04/02/2015 09:47 AM - Dominic Cleal**

*- Related to Feature #4426: Allow changing/setting of organisation and location in the "Provision Host" screen added*